# Introduction to the Codelink package

#### Diego Diez

October 30, 2017

## 1 Introduction

This package implements methods to facilitate the preprocessing and analysis of Codelink microarrays. Codelink is a microarray platform for the analysis of gene expression that uses 30 base long oligonucleotides. Codelink is currently owned by Applied Microarrays, Inc. (previously was GE Healthcare and before that Amersham). There is a proprietary software for reading scanned images, perform spot intensity quantification and diagnostics. A Codelink microarray consists of a number of species-specific probes to measure gene expression, as well as some other control probes (see Table 1). The Codelink software assigns quality flags to each spot (see Table 2) on the basis of a signal to noise ratio (SNR) computation (Eq: 1) and other morphological characteristics as irregular shape of the spots, saturation of the signal or manufacturer spots removed. By default, the software performs background correction (subtract) followed by median normalization. The results can be exported in several formats as XML, Excel, plain text, etc.

The codelink package enables loading Codelink data into R, and stores it as a CodelinkSet object. The CodelinkSet-class inherits from ExpressionSet all methods, and enables straightforward interfacing with other Bioconductor structures, and packages.

NOTE: the old Codelink-class infrastructure is maintained for backbard compatibility, and information about its use can be found in the vignette Codelink Legacy.pdf.

| Probe type       | Description                           | Default weight |
|------------------|---------------------------------------|----------------|
| <b>DISCOVERY</b> | Measure gene expression               |                |
| <b>POSITIVE</b>  | Positive control                      |                |
| NEGATIVE         | Negative control                      |                |
| <b>FIDUCIAL</b>  | Grid alignment                        |                |
| OTHER.           | Other controls and housekeeping genes |                |

Table 1: Probe types for Codelink arrays.

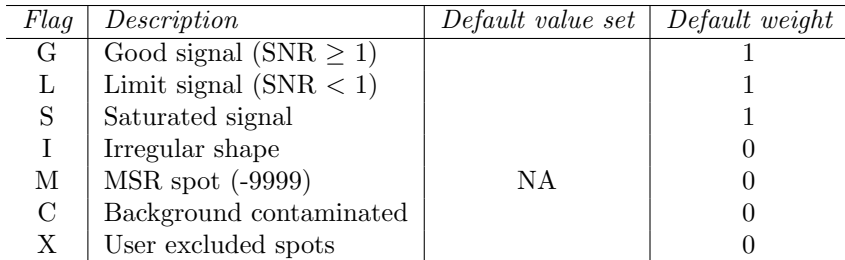

Table 2: Quality Flag description. SNR: Signal to Noise Ratio.

$$
SNR = \frac{Smean}{(Bmedian + 1.5 * Bstdev)}\tag{1}
$$

## 2 Reading data

Only Codelink data exported as plain text from the Codelink software is supported. Unfortunately the Codelink exported text format can have arbitrary columns and header fields so depending of what has been exported, reading it into a CodelinkSet object may be more or less complicated. As a rule of thumb it is recommended to include in the exported files at least Spot mean and Bkgd median values so that background correction and normalization can be performed within R. In addition, Bkgd\_stdev will be needed to compute the SNR. If Raw intensity or Normalized intensity columns are present then it is possible to avoid background correction and/or normalization, and use the ones performed by the Codelink software. The Feature id column will be use to assign unique identifiers to each spot, so that CodelinkSet object can be read appropriately (or else will try to guess those). To read codelink data:

```
> # NOT RUN #
> library(codelink)
> # to read data as CodelinkSet object:
> f = list.files(pattern = "TXT")
> codset = readCodelinkSet(filename = f)
> # NOT RUN #
```
This assumes that the files have the extension "TXT" (uppercase) and are in the working directory. You can prepare a targets file with each file's name and additional phenotypic information, then pass this information to readCodelinkSet() so that it is stored in the CodelinkSet object.

```
> # NOT RUN #
> pdata = read.AnnotatedDataFrame("targets.txt")
> codset = readCodelinkSet(filename = pdata$FileName, phenoData = pdata)
> # NOT RUN #
> # sample dataset.
> data(codset)
> codset
CodelinkSet (storageMode: lockedEnvironment)
assayData: 35129 features, 4 samples
  element names: background, exprs, flag, snr, weight
protocolData: none
phenoData
  sampleNames: Sample-1 Sample-2 Sample-3 Sample-4
  varLabels: sample
  varMetadata: labelDescription
featureData
  featureNames: 1001 1002 ... 328112 (35129 total)
  fvarLabels: probeName probeType ... meanSNR (5 total)
  fvarMetadata: labelDescription
experimentData: use 'experimentData(object)'
Annotation: rwgcod
```
To convert old Codelink objects into the new CodelinkSet the handy function Codelink2CodelinkSet() can be used:

```
> data(codelink.example)
> print(is(codelink.example))
[1] "Codelink" "list" "vector"
[4] "AssayData" "vector_OR_factor"
> tmp = Codelink2CodelinkSet(codelink.example)
> tmp
CodelinkSet (storageMode: lockedEnvironment)
assayData: 20469 features, 2 samples
  element names: background, exprs, flag, snr, weight
protocolData: none
phenoData
 rowNames: 1 2
 varLabels: sample
  varMetadata: labelDescription
featureData
  featureNames: 1 2 ... 20469 (20469 total)
  fvarLabels: probeName probeType ... meanSNR (5 total)
 fvarMetadata: labelDescription
experimentData: use 'experimentData(object)'
Annotation: h10kcod.db
```
#### 2.1 Flags and weights

Traditionally the codelink package has used flag information to assign NAs to values. This behavior has been changed since the version released with Bioconductor 2.13 (October, 2013). To reproduce the old behavior call readCodelinkSet() with argument old=TRUE.

In the current implementation, only probes flagged as MSR spots (flag 'M'- which have an intensity value assigned of -9999), will be automatically converted to NA. This value cannot be adjusted since the value of the probes itself does not represent any measure of signal.

In addition to this, probe weights will be computed by default, based on the conversion table shown in tables 1 and 2. The weight computation follows this process. First, weights are assigned based on type, with DISCOVERY probes being assigned weight=1 and other probes weight=0. Then, weights are adjusted based on flags. The worst weight (type or flag weights when multiple) is assigned to each probe. The weights assigned can be controled by the type.weights and flag.weights argument to readCodelinkSet(). It is possible also to reassign weights after reading with the function createWeights(). Weights can be used during preprocessing (background correction and normalization) and linear modeling.

```
> w = createWeights(codset)
> ## NOTE: a proper replacement function will be provided later:
> assayDataElement(codset, "weight") = w
```
#### 2.2 Accessing data

Data stored in a CodelinkSet object can be accessed using several accessor functions:

```
> # get signal intensities. alias: getInt()
> head(exprs(codset))
      Sample-1 Sample-2 Sample-3 Sample-4
1001 1645.4359 1175.0750 1191.2703 1127.0000
```

```
1002 47.2364 39.7000 41.3415 35.9556
1004 42.7961 39.5862 44.3542 36.5977
1005 1008.0443 482.7928 638.2655 482.1574
1006 118.9067 73.3896 82.8421 77.1571
1007 1612.3613 1122.6693 1122.6522 1074.5339
> # get background intensities.
> head(getBkg(codset))
    Sample-1 Sample-2 Sample-3 Sample-4
1001 31 31 31 31
1002 31 31 31 31
1004 31 31 32 31<br>1005 31 30 31 32
1005 31 30 31 32
1006 32 31 30 32
1007 31 30 31 32
> # get SNR values.
> head(getSNR(codset))
     Sample-1 Sample-2 Sample-3 Sample-4
1001 37.790711 27.6104937 28.0621444 26.1873780
1002 1.100202 0.9286658 0.9711291 0.8586443
1004 1.007958 0.9298767 1.0146951 0.8475702
1005 22.495867 11.4867798 14.9880533 10.9125875
1006 2.576429 1.7566020 2.0463101 1.8040827
1007 36.999348 25.4019705 25.9305364 24.3570387
> # get flags.
> head(getFlag(codset))
    Sample-1 Sample-2 Sample-3 Sample-4
1001 "G" "G" "G" "G"
1002 "G" "L" "L" "L"
1004 "G" "L" "G" "L"
1005 "G" "G" "G" "G"
1006 "G" "G" "G" "G"
1007 "G" "G" "G" "G"
> # get weights.
> head(getWeight(codset))
    Sample-1 Sample-2 Sample-3 Sample-4
1001 0 0 0 0
1002 1 1 1 1
\begin{matrix} 1004 & \hspace{1.5cm} 1 & \hspace{1.5cm} 1 & \hspace{1.5cm} 1 & \hspace{1.5cm} 1 \end{matrix}1005 1 1 1 1
1006 1 1 1 1
1007 0 0 0 0
> # get phenoData:
> head(pData(codset))
        sample
Sample-1 T3-5(3)
Sample-2 TX-1(3)
Sample-3 T3-2(3)
Sample-4 T3-4(1)
```
### 3 Background correction

If Spot mean and Bkgd median values are available then background correction can be performed with codCorrect(). Background correction methods are borrowed from the limma package, including methods none, subtract, half and normexp. The default is set to half, because it is very fast. However, more sensitive (although slower) methods like *normexp* are recommended. It is possible to assign an offset to avoid low intensity probes to have high M variances.

> codset = codCorrect(codset, method = "half", offset = 0)

### 4 Normalization

Normalization of the background corrected intensities is done by the wrapper function normalize (or the alias codNormalize()). Here again, normalization is borrowed from the limma package. Methods median, quantile (the default) and loess are available.

```
> codset = codNormalize(codset, method = "quantile")
```
Method loess performs CyclicLoess normalzation and accepts weights. Weights are used in a perprobe fashion (that is, one weight for one probe, not different weights for each sample). When weights are used for normalzation the minimum of all the weights for each probe along all the samples will be used. This is to ensure that for each array there is an equal contribution of each probe in the normalization process.

```
> # NOT RUN
> codset = codNormalize(codset, method = "loess", weights = getWeight(codset),
      loess.method = "fast")> # NOT RUN
```
## 5 Diagnostic plots

There are some plot facilities to help diagnose the effect of background correction and normalization, as well as identify putative faulty arrays. The most commonly used functions are MA plots, density plots and array images. All these functions can be accessed through the function codPlot(). The parameter what specifies the type of plot: ma (default), density, scatter and image are valid choices. Figures 1 and 2 below show examples of these plotting functions.

```
> codPlot(codset) # by default MA plot.
> codPlot(codset, what = "density")
```
When the columns *Logical row* and *Logical col* are present in the original data files, this information is used to assign the physical location of each probe in the array to plot a pseudo image. It is possible to plot the background intensities (default), the spot mean, raw and normalized intensities and the SNR values. This images are useful to identify spatial artifact that may be affecting the analysis.

> codPlot(codset, what = "image")

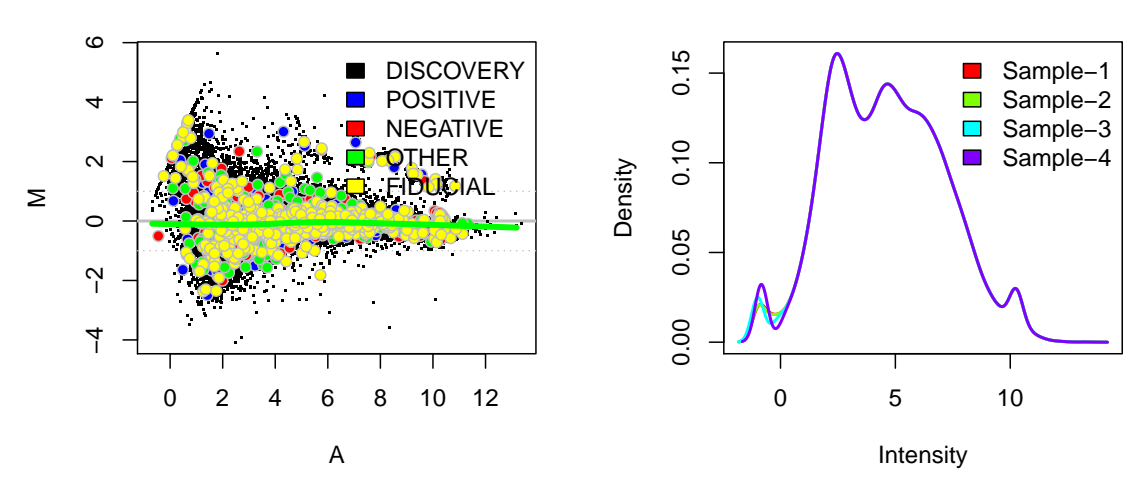

Median vs Sample-1

Figure 1: MA plot (left) and density plot (right).

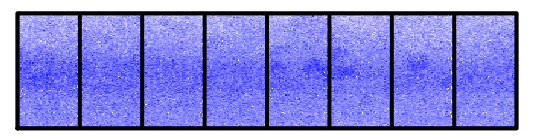

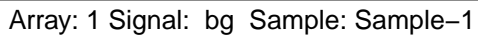

Figure 2: Pseudo image plot of an array

### 6 Fitting linear models

A typical analysis include the testing for differentially expressed probes between two populations. This can be performed using a variety of different R/Bioconductor packages, but the limma package is one of the most popular options. Limma can readily use CodelinkSet objects, and can take advantage of weights generated during data reading. In this case, weights will be use probe-wise (i.e. different weights for the same probe in different samples will be considered).

```
> fit = lmFit(codset, design = c(1, 1, 2, 2), weights = getWeight(codset))
> fit2 = eBayes(fit)
> topTable(fit2)
      probeName probeType logicalRow logicalCol meanSNR logFC
255020 GE1262775 DISCOVERY 255 20 224.66663 7.985204
311011   GE21204   DISCOVERY   311   11 197.73053   7.967831
31103 GE1152142 DISCOVERY 31 103 222.18072 7.863261
106027 GE1204034 DISCOVERY 106 27 130.05434 7.468283
24019 GE1126416 DISCOVERY 24 19 122.54245 7.312816
150024 GE20195 DISCOVERY 150 24 105.40705 7.265655
321107 GE1181836 DISCOVERY 321 107 98.68877 7.259977
242033 GE1221296 DISCOVERY 242 33 102.22355 7.224388
114068 GE22145 DISCOVERY 114 68 102.59456 7.199294
312012 GE19692 DISCOVERY 312 12 93.38577 7.192154
      AveExpr t P.Value adj.P.Val B
255020 13.33260 12.79005 1.994916e-37 4.824245e-33 73.30523
311011 13.21738 12.76222 2.851040e-37 4.824245e-33 72.95862
31103 13.14444 12.59473 2.406646e-36 2.714857e-32 70.88828
106027 12.44730 11.96209 5.914179e-33 5.003691e-29 63.31500
24019 12.23010 11.71307 1.146213e-31 7.758030e-28 60.44112
150024 12.14916 11.63753 2.783076e-31 1.496585e-27 59.58128
321107 12.06931 11.62844 3.095590e-31 1.496585e-27 59.47814
242033 12.07106 11.57144 6.020429e-31 2.546792e-27 58.83346
114068 12.06821 11.53124 9.604776e-31 3.611609e-27 58.38079
312012 11.98362 11.51981 1.096667e-30 3.711341e-27 58.25229
```
## 7 Citation

> citation(package = "codelink")

To cite codelink in publications use:

```
Diego Diez, Rebeca Alvarez and Ana Dopazo. codelink: An R
package for analysis of GE Healthcare Gene Expression Bioarrays.
2007, Bioinformatics
```
A BibTeX entry for LaTeX users is

```
@Article{,
   title = {codelink: an R package for analysis of GE Healthcare Gene
Expression Bioarrays},
   author = {{Diego Diez} and {Rebeca Alvarez} and {Ana Dopazo}},
```

```
year = {2007},
 journal = {Bioinformatics},
 volume = {23},
 number = {9},pages = \{1168-9\},doi = {10.1093/bioinformatics/btm072},
}
```
### 8 Session info

```
> sessionInfo()
R version 3.4.2 (2017-09-28)
Platform: x86_64-pc-linux-gnu (64-bit)
Running under: Ubuntu 16.04.3 LTS
Matrix products: default
BLAS: /home/biocbuild/bbs-3.6-bioc/R/lib/libRblas.so
LAPACK: /home/biocbuild/bbs-3.6-bioc/R/lib/libRlapack.so
locale:
 [1] LC_CTYPE=en_US.UTF-8 LC_NUMERIC=C
 [3] LC_TIME=en_US.UTF-8 LC_COLLATE=C
 [5] LC_MONETARY=en_US.UTF-8 LC_MESSAGES=en_US.UTF-8
[7] LC_PAPER=en_US.UTF-8 LC_NAME=C
[9] LC_ADDRESS=C LC_TELEPHONE=C
[11] LC_MEASUREMENT=en_US.UTF-8 LC_IDENTIFICATION=C
attached base packages:
[1] parallel stats graphics grDevices utils datasets methods
[8] base
other attached packages:
[1] knitr_1.17 codelink_1.46.0 limma_3.34.0
[4] Biobase_2.38.0 BiocGenerics_0.24.0
loaded via a namespace (and not attached):
[1] Rcpp_0.12.13 AnnotationDbi_1.40.0 magrittr_1.5
 [4] IRanges_2.12.0 bit_1.1-12 xtable_1.8-2
[7] rlang_0.1.2 highr_0.6 stringr_1.2.0
[10] blob_1.1.0 tools_3.4.2 DBI_0.7
[13] digest_0.6.12 bit64_0.9-7 tibble_1.3.4
[16] formatR_1.5 S4Vectors_0.16.0 bitops_1.0-6
[19] RCurl_1.95-4.8 memoise_1.1.0 evaluate_0.10.1
[22] RSQLite_2.0 stringi_1.1.5 compiler_3.4.2
[25] stats4_3.4.2 	 XML_3.98-1.9 	 annotate_1.56.0
```